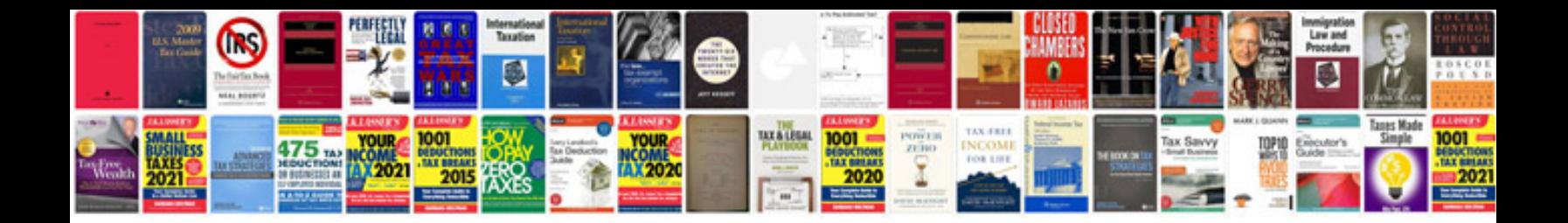

**Rich text format to converter online**

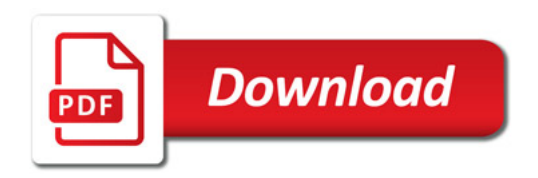

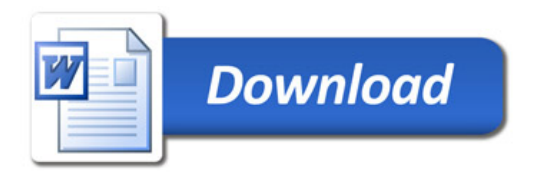